## **Adatbázis-kezelés**

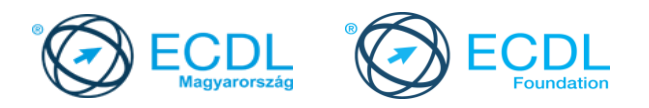

## **Syllabus 6.0**

**A syllabus célja**

Az alábbiakban ismertetjük az *Adatbázis-kezelés* modul követelményeit, amely a modulvizsga alapját is képezi.

**© 2019 ECDL Alapítvány**

A syllabus az ECDL Alapítvány tulajdonát képezi.

**Jogi nyilatkozat**

Az ECDL Alapítvány az esetlegesen előforduló hibákért és azokból eredő következményekért nem tehető felelőssé. A változtatás jogát az ECDL Alapítvány fenntartja.

## **A modul célja**

A vizsgázónak tisztában kell lennie az adatbázis-kezeléssel kapcsolatos legfontosabb fogalmakkal, és használni kell tudnia az adatbázis-kezelőt.

A sikeres vizsga követelményei:

- Tudni, hogy mi az adatbázis, hogy épül fel, és hogyan működik.
- Létre kell tudni hozni egyszerű adatbázisokat és különböző módokon meg kell tudni jeleníteni a tartalmukat.
- Kell tudni táblát létrehozni, meghatározni és módosítani a mezőket és tulajdonságaikat, adatot bevinni és szerkeszteni.
- Tudni kell táblát vagy űrlapot leválogatni és szűrni, lekérdezéseket létrehozni, módosítani, működtetni, hogy az adatbázisból adott információhoz lehessen jutni.
- Tudni kell jelentést készíteni és továbbításra kész anyagot létrehozni

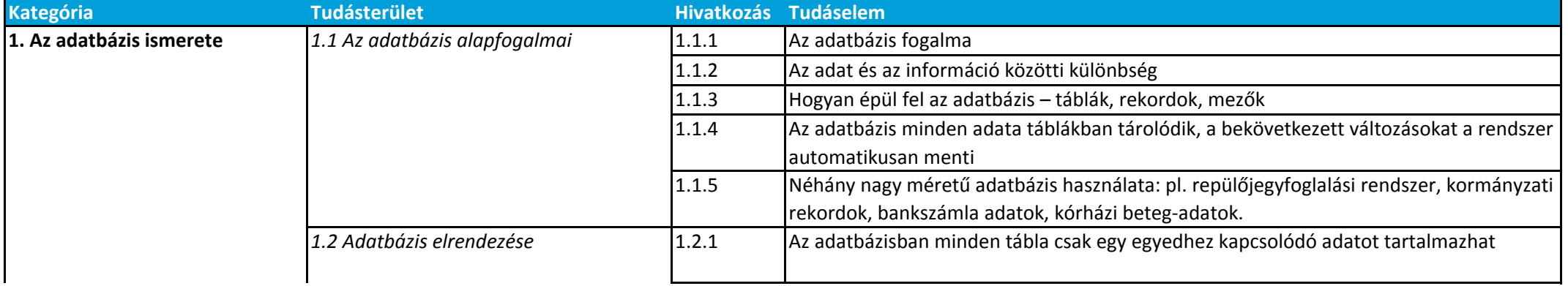

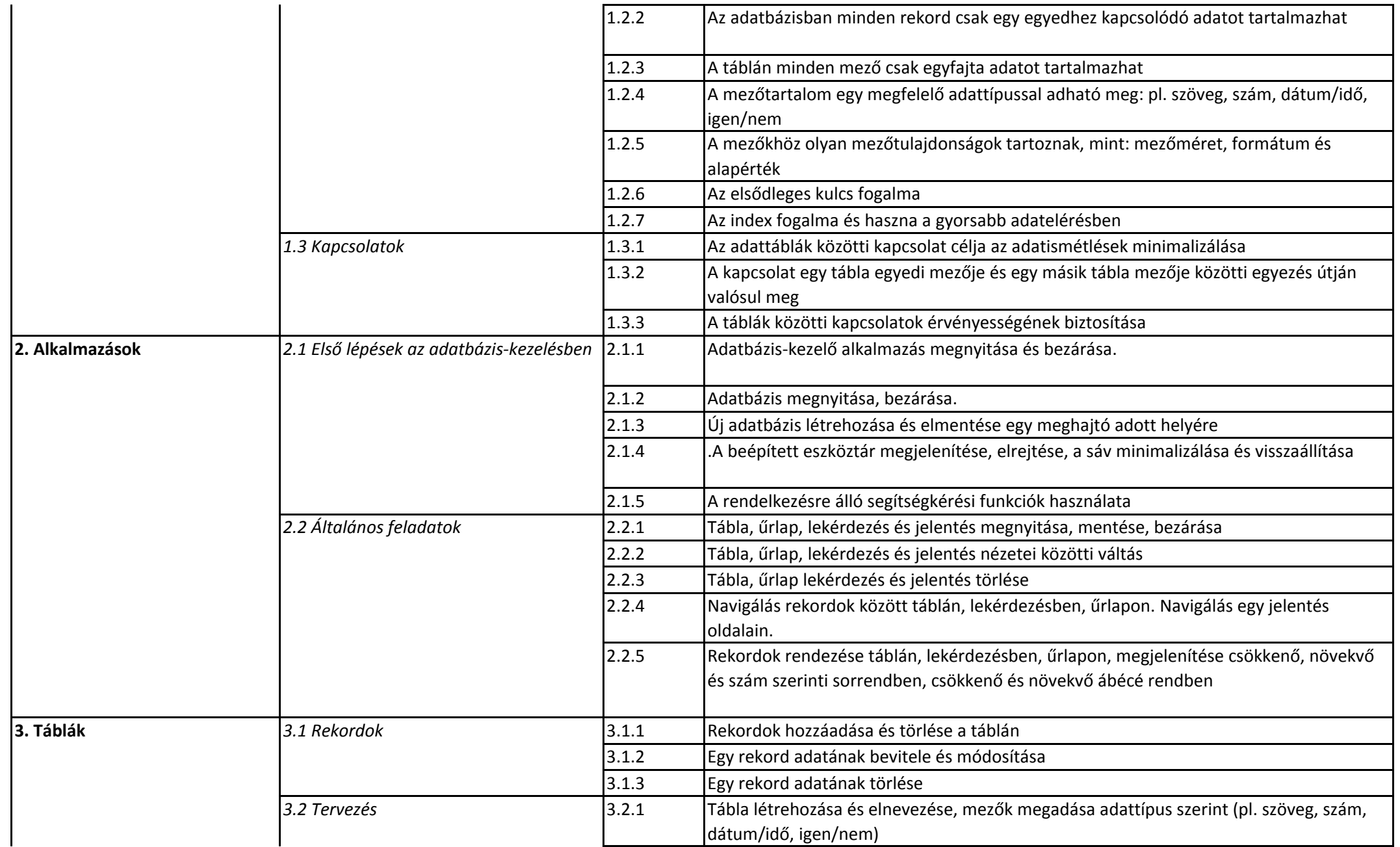

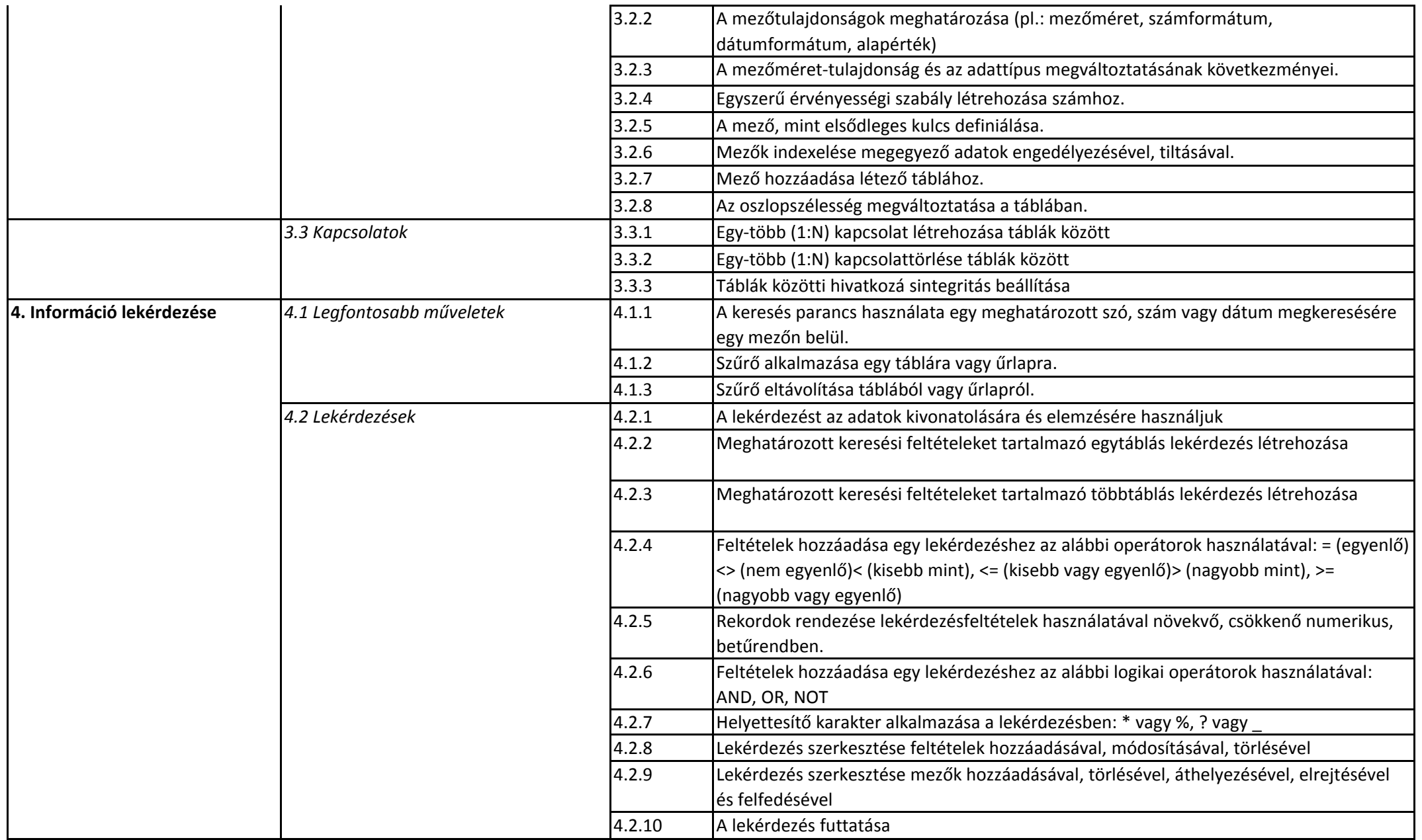

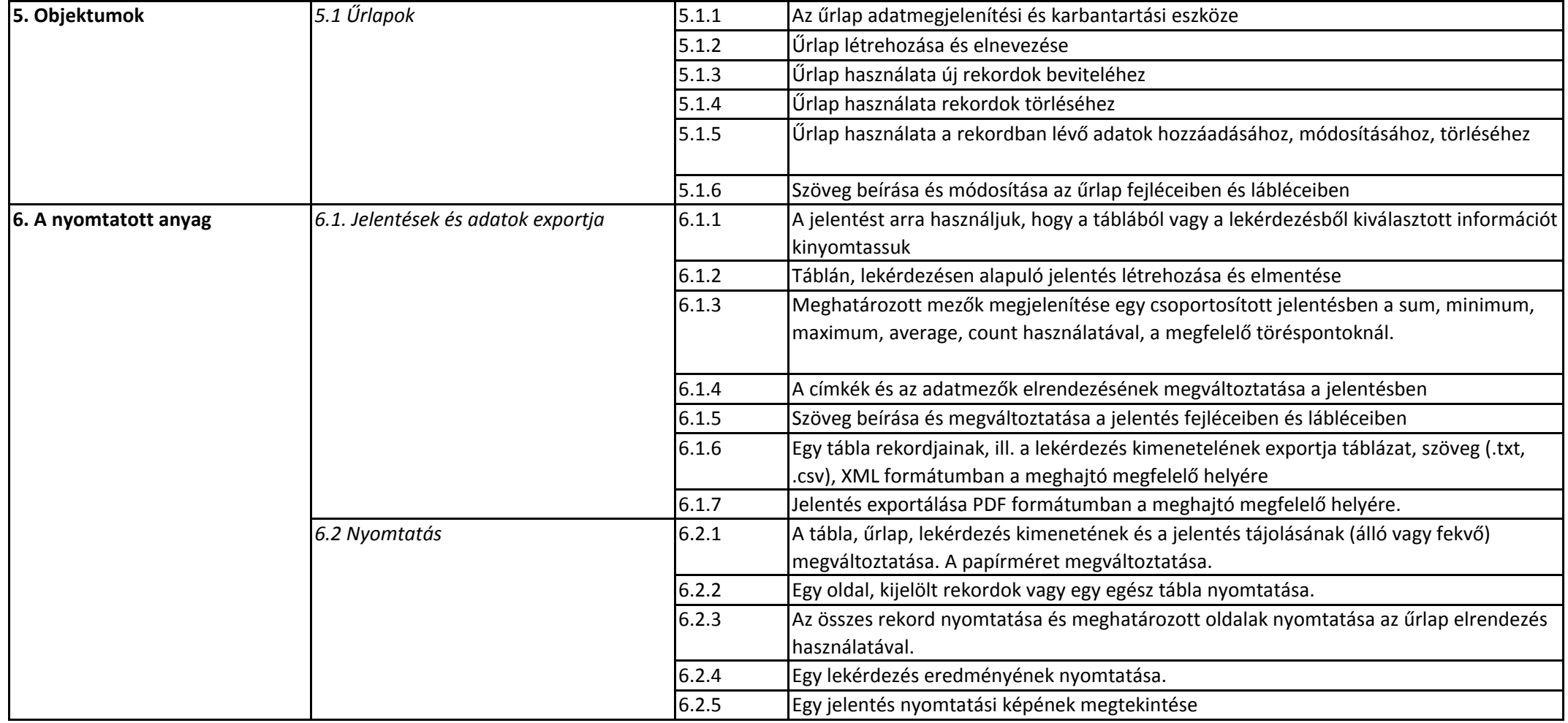